## **Partners**

**GOETHE**<br>INSTITUT

## **THE LANGUAGE MAGICIAN**

 $\bigoplus$ 

## **Quick Guide**

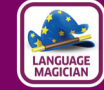

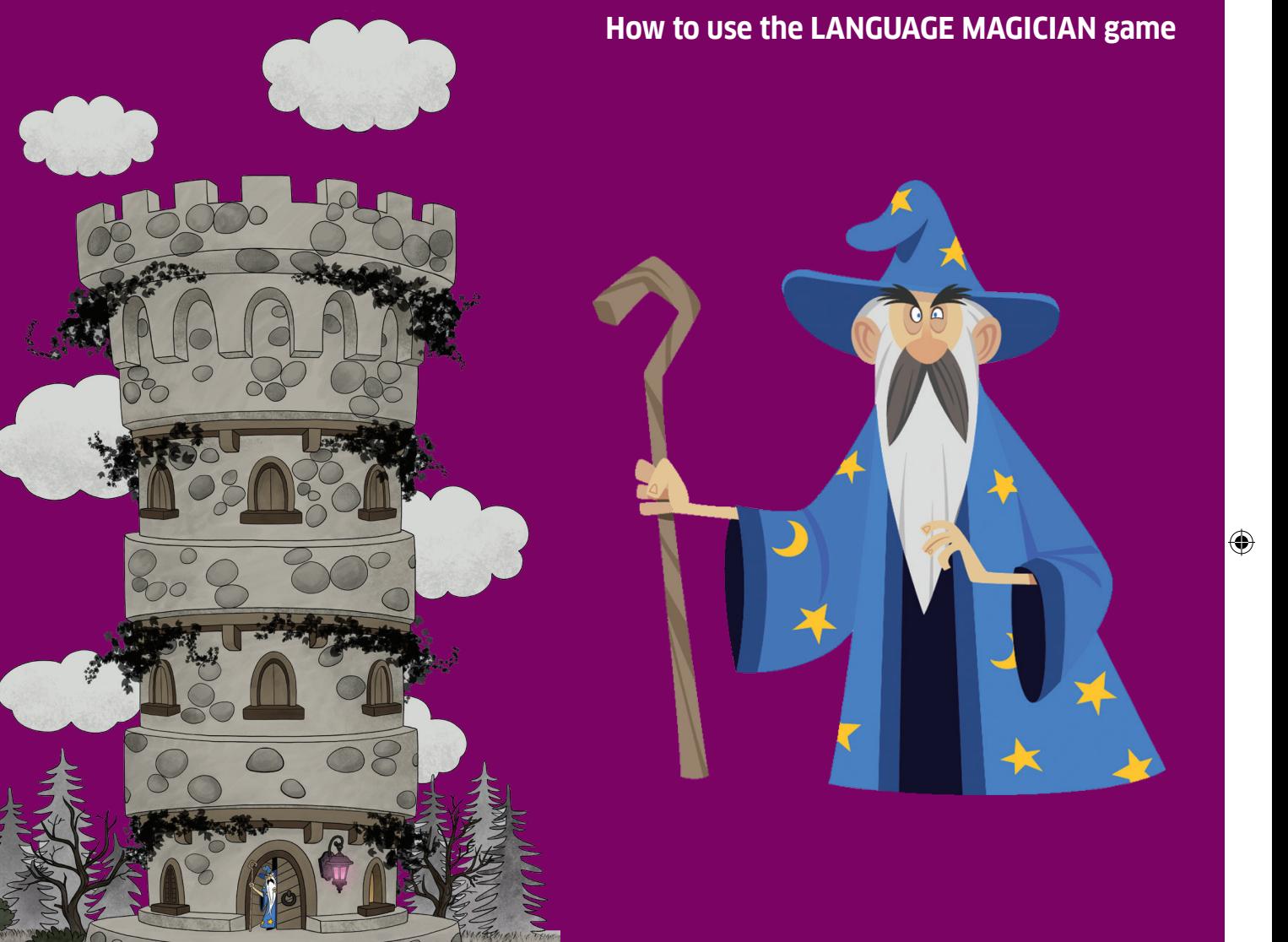

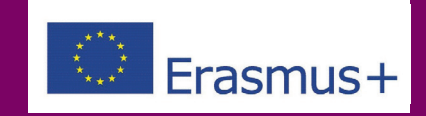

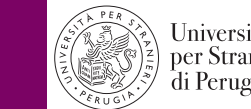

**EXIT EMBAJADA**<br>**ANTICO** DE ESPAÑA<br>**EXIT EN REINO UNIDO** 

## **Associate Partner**

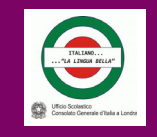

 $\bigoplus$ 

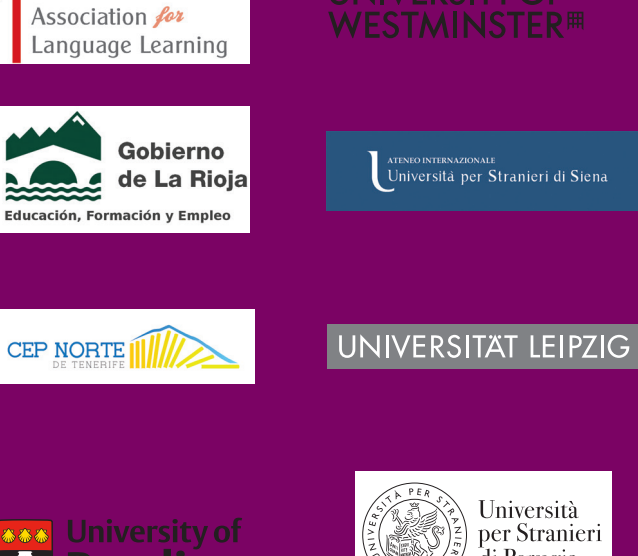

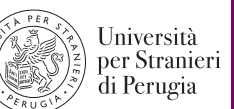

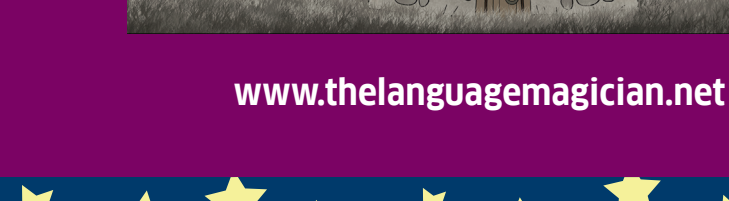

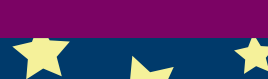

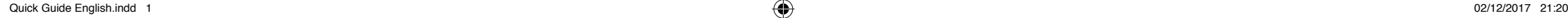

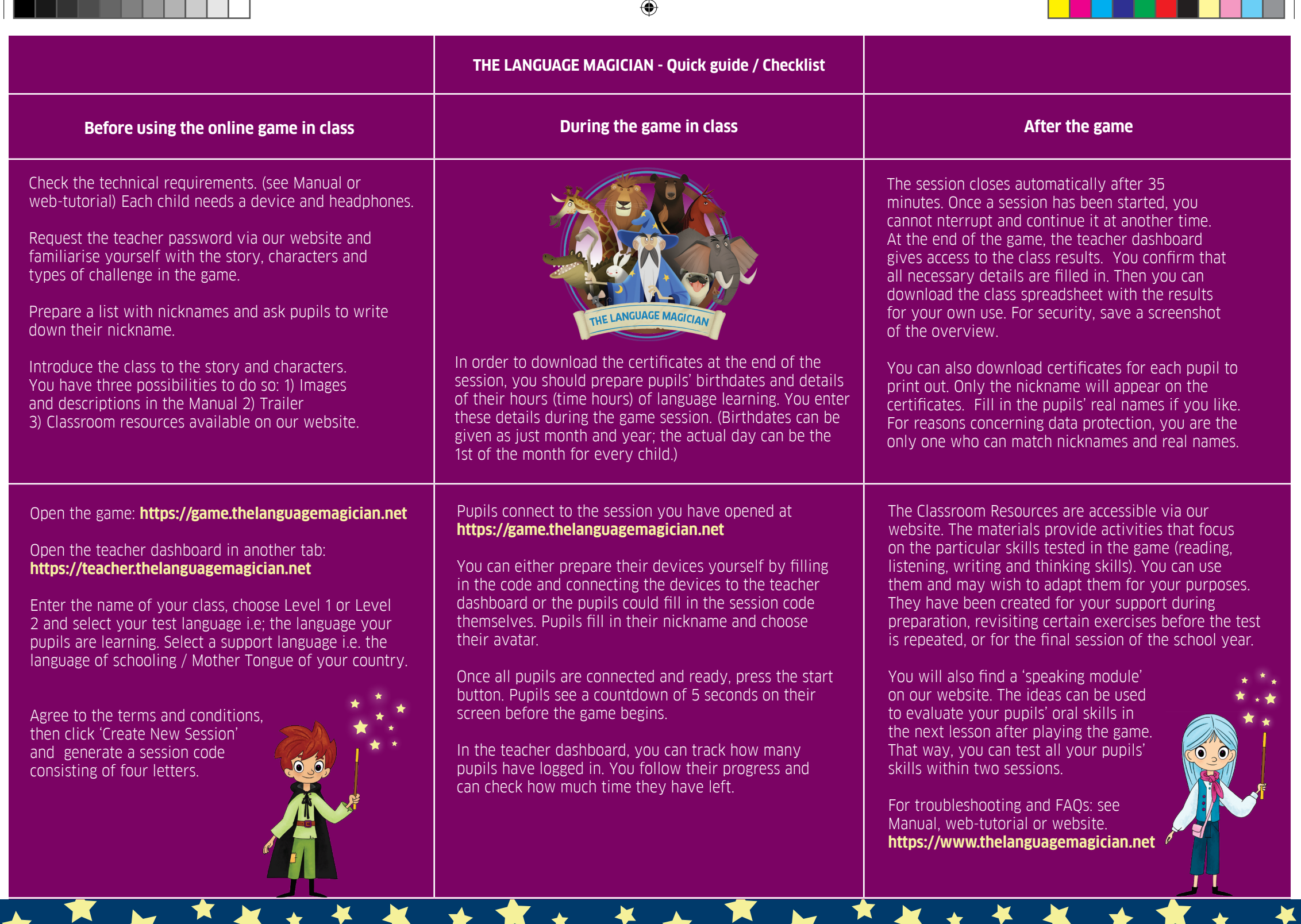

 $\bigoplus$ 

 $\bigoplus$